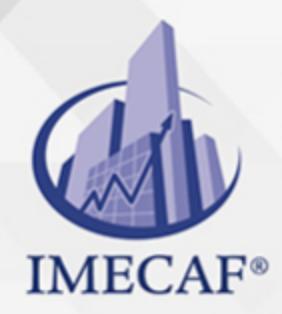

**DIPLOMADOS** 

#### **OBJETIVO**

El participante, al finalizar el Diplomado, tendrá habilidades prácticas en el uso de las herramientas de alta tecnología como es Microsoft Office para su crecimiento profesional, para la investigación en diferentes disciplinas del área de trabajo en la que se desempeña, manejando herramientas de última generación tales como procesadores de texto, hojas electrónicas, presentaciones gráficas y bases de datos con la finalidad de que desarrolle sus habilidades en el campo de la informática y que le permita ser más competitivo, que brinde soluciones a problemas del sector productivo en donde se desempeñe.

### **FECHAS**

**Del 27 de Julio del 2024 al 17 de Agosto del 2024**, Sábado de 8 a 14:30 hrs.

**Del 24 de Agosto del 2024 al 31 de Agosto del 2024**, Sábado de 8 a 14:30 hrs.

**Del 07 de Septiembre del 2024 al 21 de Septiembre del 2024**, Sábado de 8 a 14:30 hrs.

**Del 28 de Septiembre del 2024 al 12 de Octubre del 2024**, Sábado de 8 a 14:30 hrs.

**Del 19 de Octubre del 2024 al 02 de Noviembre del 2024**, Sábado de 8 a 14:30 hrs.

**Del 09 de Noviembre del 2024 al 30 de Noviembre del 2024**, Sábado de 8 a 14:30 hrs.

**Del 07 de Diciembre del 2024 al 14 de Diciembre del 2024**, Sábado de 8 a 14:30 hrs.

**Del 11 de Enero del 2025 al 25 de Enero del 2025**, Sábado de 8 a 14:30 hrs.

**Del 01 de Febrero del 2025 al 15 de Febrero del 2025**, Sábado de 8 a 14:30 hrs.

Tel. 55 1085 1515 / 800 236 0800

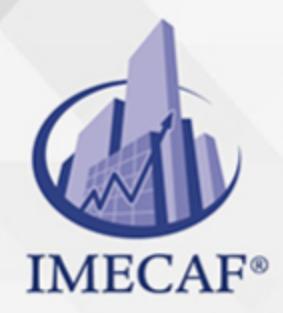

DIPLOMADOS

### **TEMARIO**

### **MÓDULO 1 - MICROSOFT EXCEL**

- 1. **TRABAJAR CON DATOS**
- 2. **FÓRMULAS**
- 3. **FUNCIONES BÁSICAS Y AVANZADAS**
- 4. **AUDITORÍA DE FÓRMULAS Y FUNCIONES**
- 5. **LISTAS Y BASES DE DATOS**
- 6. **COMBINAR DATOS DE FUENTES MÚLTIPLES**
- 7. **TABLAS DINÁMICAS**
- 8. **GRÁFICAS**
- 9. **AGREGAR IMÁGENES Y FORMAS A UNA HOJA DE CÁLCULO**
- 10. **ASEGURAR Y COMPARTIR DOCUMENTOS**
- 11. **IMPRESIÓN**
- 12. **INTRODUCCIÓN A LAS MACROS**

#### **MÓDULO 2 - MICROSOFT WORD**

- 1. **ELEMENTOS ESENCIALES DE WORD**
- 2. **CARACTERÍSTICAS BÁSICAS DE LOS DOCUMENTOS**
- 3. **FORMATO DE CARACTERES**
- 4. **TRABAJAR CON PLANTILLAS**
- 5. **ADMINISTRAR EL FLUJO DE TEXTO**
- 6. **FORMATO DE PÁRRAFOS**

info@imecaf.com

Tel. 55 1085 1515 / 800 236 0800

www.imecaf.com

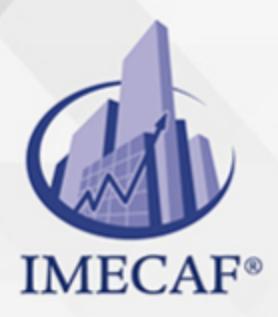

DIPLOMADOS

- 7. **FORMATO DE DOCUMENTOS**
- 8. **CORRECCIÓN DE TEXTO**
- 9. **FUNDAMENTOS DE LA EDICIÓN**
- 10. **CREAR TABLAS Y LISTAS**
- 11. **AGREGAR IMAGENES Y FORMAS**
- 12. **HACER EL TEXTO GRÁFICAMENTE INTERESANTE**
- 13. **CREAR UNA TABLA DE CONTENIDO Y UN ÍNDICE**
- 14. **TRABAJAR CON TÍTULOS**
- 15. **AGREGAR CITAS, FUENTES Y BIBLIOGRAFÍA**
- 16. **PROTEGER Y COMPARTIR DOCUMENTOS**
- 17. **COMBINAR CORRESPONDENCIA**
- 18. **IMPRESIÓN**
- **MÓDULO 3 MICROSOFT POWERPOINT** 
	- 1. **ELEMENTOS ESENCIALES DE PORWERPOINT**
	- 2. **CARACTERÍSTICAS BÁSICAS DE LAS PRESENTACIONES**
	- 3. **TRABAJAR CON TEXTO**
	- 4. **AGREGAR TABLAS A DIAPOSITIVAS**
	- 5. **UTILIZAR GRÁFICOS EN UNA PRESENTACIÓN**
	- 6. **CREACIÓN DE GRÁFICOS SMARTART**
	- 7. **AGREGAR GRÁFICOS Y CLIPS MULTIMEDIA A UNA PRESENTACIÓN**
	- 8. **ASEGURAR Y COMPARTIR UNA PRESENTACIÓN**
	- 9. **DAR UNA PRESENTACIÓN**

#### **MÓDULO 4 - MICROSOFT ACCESS**

1. **ELEMENTOS ESENCIALES DE LAS BASES DE DATOS**

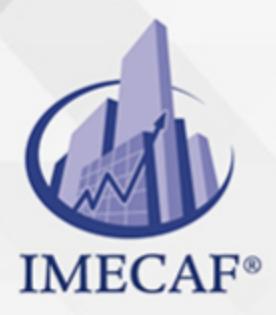

DIPLOMADOS

- 2. **TRABAJAR CON REGISTROS DE TABLAS Y BASES DE DATOS**
- 3. **CREAR TABLAS DE BASES DE DATOS**
- 4. **MODIFICAR TABLAS Y CAMPOS**
- 5. **CREAR FORMULARIOS**
- 6. **INFORMES**
- 7. **UTILIZAR CONTROLES EN INFOMES Y FORMULARIOS**
- 8. **CREAR Y MODIFICAR CONSULTAS**
- 9. **MANEJO DE TABLAS**
- 10. **CONSULTAS AVANZADAS**
- 11. **MOSTRAR Y COMPARTIR DATOS**
- 12. **IMPORTAR Y EXPORTAR DATOS**
- 13. **HERRAMIENTAS DE BASES DE DATOS**

### **MÓDULO 5 - MICROSOFT OUTLOOK**

- 1. **REPASO DE ASPECTOS BÁSICOS DEL CORREO ELECTRÓNICO**
- 2. **HERRAMIENTAS DE CORREO**
- 3. **ADMINISTRAR EL CORREO CON CARPETAS**
- 4. **PROCESAR LOS MENSAJES CON REGLAS**
- 5. **ASPECTOS BÁSICOS DE LOS CONTACTOS**
- 6. **MANEJO DE CONTACTOS**
- 7. **ASPECTOS BÁSICOS DEL CALENDARIO**
- 8. **MANEJO DE REUNIONES**
- 9. **MANEJO AVANZADO DEL CALENDARIO**
- 10. **ADMINISTRACIÓN DE TAREAS**

info@imecaf.com

Tel. 55 1085 1515 / 800 236 0800

www.imecaf.com

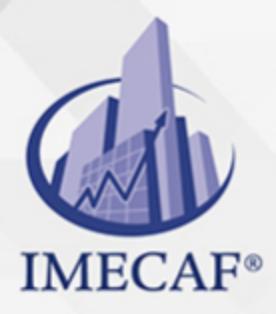

DIPLOMADOS

11. **CATEGORÍAS Y ARCHIVOS DE DATOS DE OUTLOOK**

info@imecaf.com

Tel. 55 1085 1515 / 800 236 0800

www.imecaf.com

#### DIPLOMADOS

## POLÍTICAS DE PAGO

" Precios esmos Mexican Exscepto casos que se indique en otra moneda de manera expresa "LIQUIDACIÓN TOAALica previa al inicio del evento " DESCUENTO POR PRONTADPIA & Oiquidando el total de la inversión hasta 5 días hábiles previos al evento " POLÍTICAS DE PRECIOS Y DESSUÇ eLLES DE TROGÉ r minos y condiciones de IMECAF " FINANCIAMIENTO aplica

> Arquímedes 130 Dpcho. 205 Col. Polanco, CDMX 11570

## MÉTODOS DE PAGO

TARJETA DE CRÉDITO / DÉBITO " VISA y MASTER CARD - No requiere presentación física " AMERICAN EXPRESS - Si no es por PayPal, requier5.5 Pr6850tagión física MESES SIN INTERESES "3, 6, 9 Y 12 MSI Tarjetas Banamex "PayPal (Según las opciones disponibles en la plataforma) TRANSFERENCIA INTERBANCARIA " BANAMEX - Clabe 002180414600184021 DEPÓSITO BANCARIO " BANAMEX - Cuenta 18402 " Sucursal 4146 TRANSFERENCIA O DEPÓSITO REQUIERE REFERENCIA " Colocar cualquiera de los siguientes datos como referencia: " Nombre, razón social, RFC o número de factura BENEFICIARIO " IMECAF México, SC 800 236 0800 [info@imeca](mailto: info@imecaf.com)f.com [www.imecaf.](https://www.imecaf.com)com

DIPLOMADOS

## POLÍTICAS DE CONFIRMACIÓN Y CANCELACIÓN

#### PENALIZACIONES

NO APLICAN otificando hasta 6 días hábiles previos al evento " 20% - Notificando con menos de 6 días hábiles previos al evento pagando la diferencia. En caso de reincidencia, O& Bólica penalizació "100% NO SHOW (No Asistencia) o notificando con menos de 72 hr " CANCELACIONES CON TARJETA DE CRÉDITEGS deDsÉGENTE O rán las com efectuadas por el banco emisor (incluyendo la opción de meses sin

### CONFIRMACIÓN OFICIAL

IMECAF noti5icoaíraás hábiles parleevios to vía e-mail y/o teléfono del contacto empresa contratante y ésta deberá confirmar por el mismo medio su asistend

Se sugiere realizar lav gésticon de viaso, una vez recibida | IMECAF no se gastos incurridos en este rubro.

#### IMECAF se reserva la posibilidad de cambios sin previo aviso por causas aje QUÓRUM MÍNIMO

© IMECAF México S.C. Todos los dere[chos](https://www.facebook.com/IMECAF/) [res](https://www.linkedin.com/company/imecaf/)[erva](https://twitter.com/imecaf)[dos](https://www.instagram.com/imecaf_mx/)